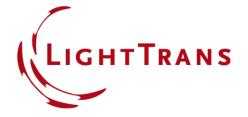

# **Aberration Effects on Focused Modes from a Fiber Source**

#### **Abstract**

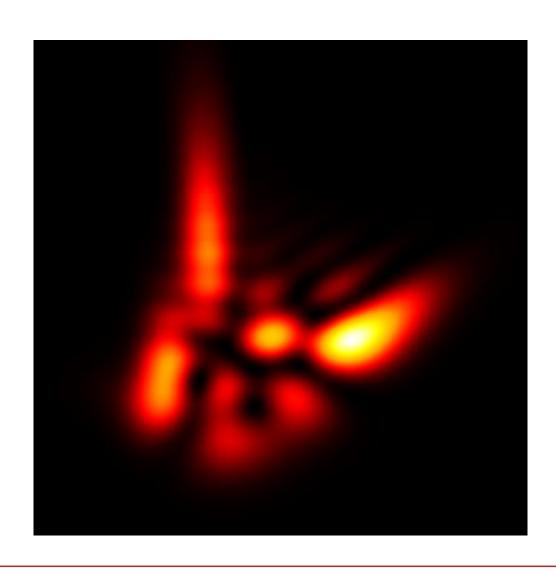

Fibers are widely used as sources in optical systems. Investigating the effects of the aberrations of an optical system on the propagation of the fiber modes is therefore of interest. In this use case we employ the fast physical optics engine in VirtualLab Fusion to demonstrate how the shape of a set of modes generated by either a step- or graded-index fiber, and the total field resulting from their combination, is affected by propagation through an aberrated optical system.

## Modeling Task with a Step-Index Fiber

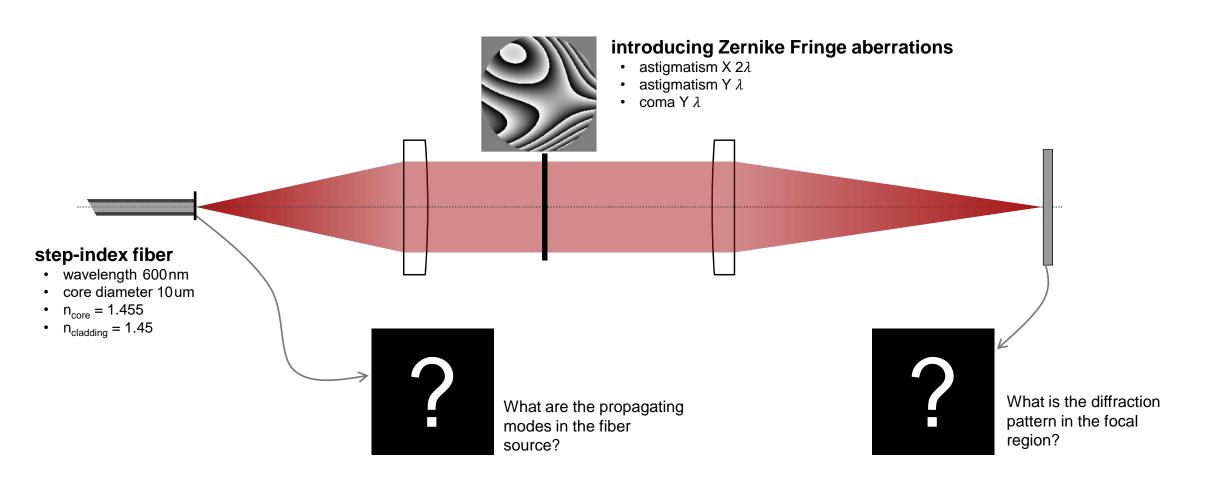

## **Linearly Polarized Mode Calculator**

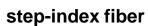

- · wavelength 600nm
- · core diameter 10 um
- $n_{core} = 1.455$
- $n_{cladding} = 1.45$

This calculator gives the propagation constants and mode fields of all existing linearly polarized (LP) modes.

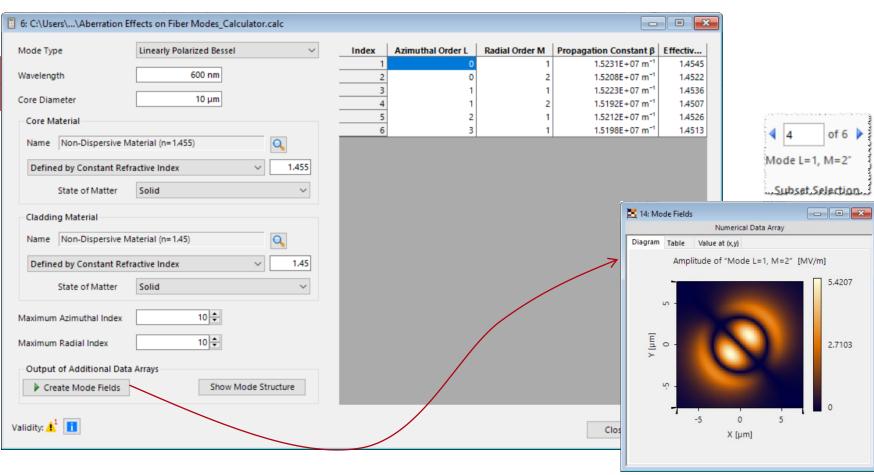

For further information:

LP Fiber Mode Calculator

fields of all LP modes

#### **Source of Fiber Modes**

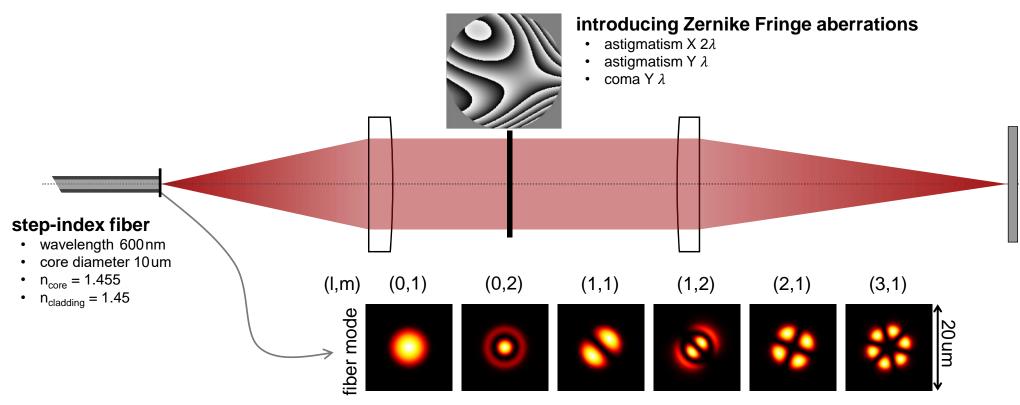

irradiance of existing LP modes in the step-index fiber

#### **Diffraction Patterns**

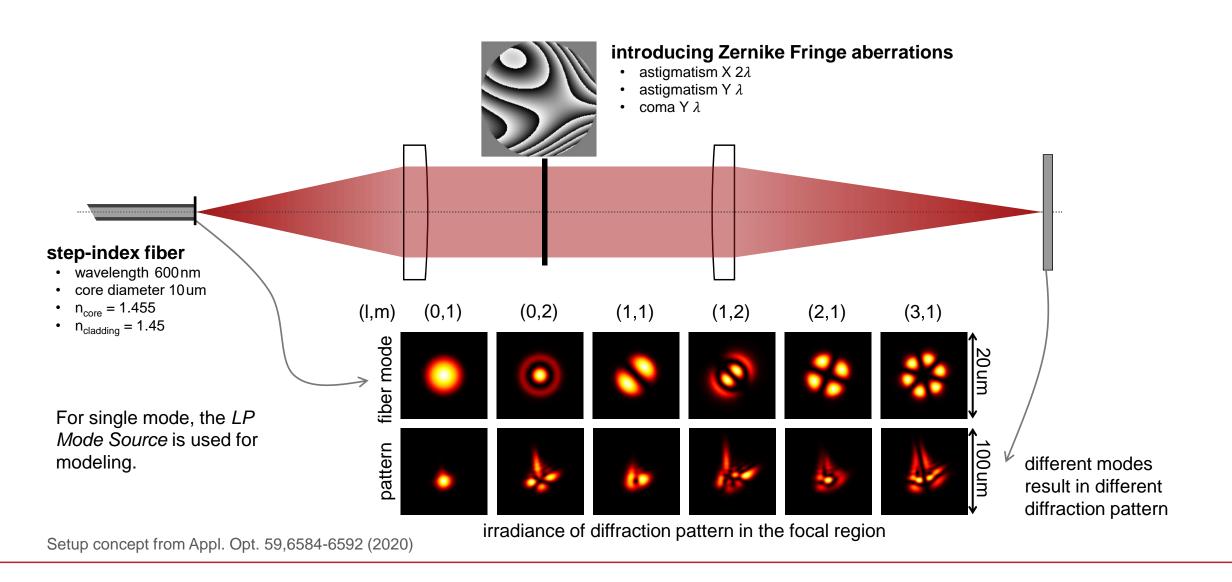

#### Switch from Single Mode Source to Multiple Light Source

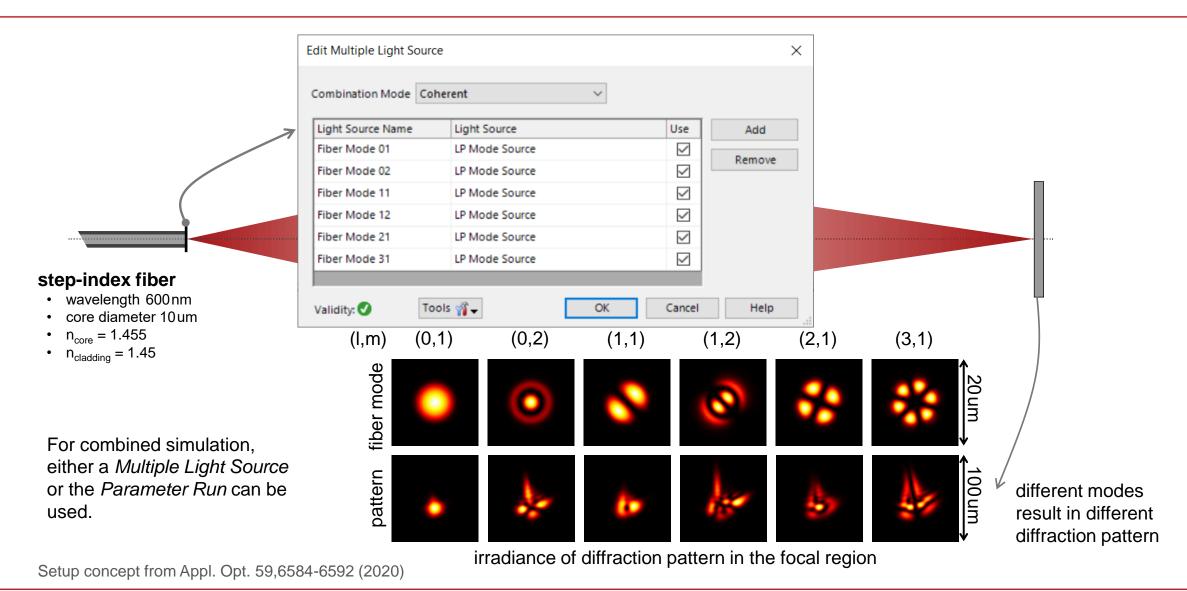

#### Switch from Single Mode Source to Multiple Light Source

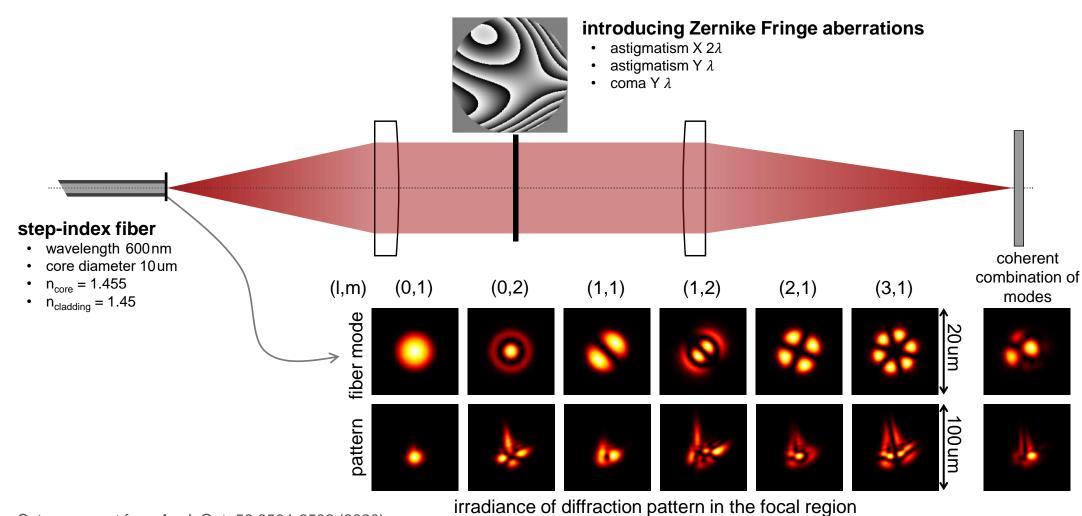

Setup concept from Appl. Opt. 59,6584-6592 (2020)

## **Modeling Task with a Graded-Index Fiber**

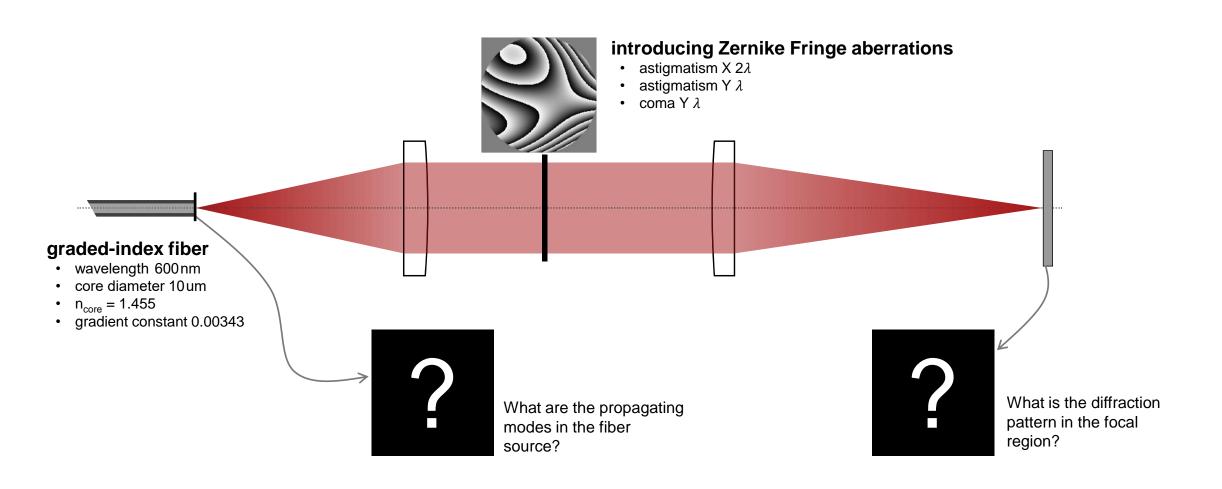

#### **Source Modes and Diffraction Patterns**

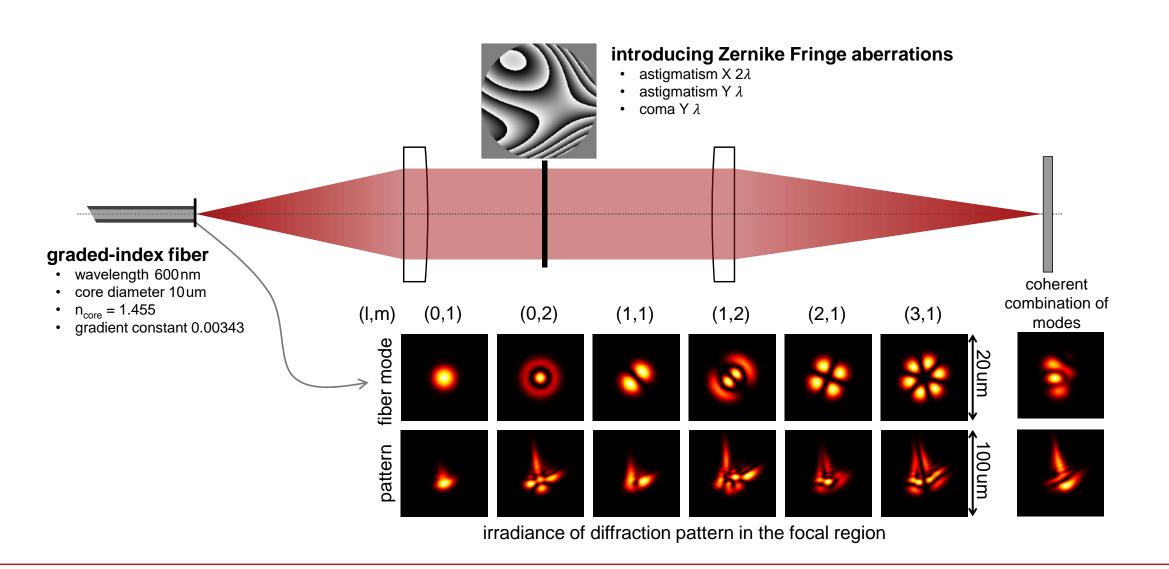

## VirtualLab Fusion Technologies

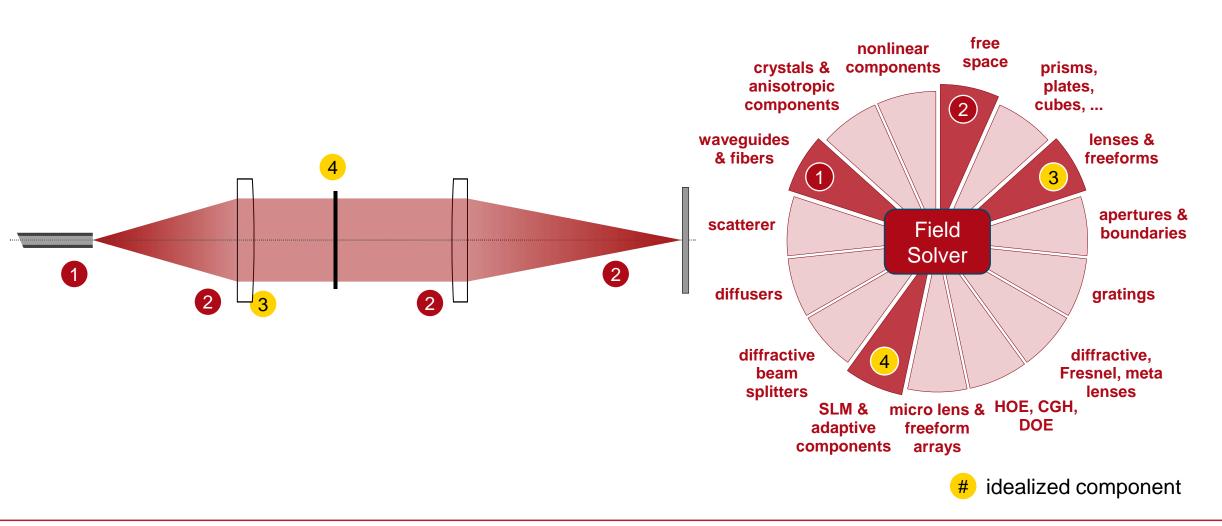

#### **Document Information**

| title            | Aberration Effects on Focused Modes from a Fiber Source                                                 |
|------------------|----------------------------------------------------------------------------------------------------|
| document code    | FCP.0006                                                                                                |
| document version | 1.1                                                                                                    |
| software edition | VirtualLab Fusion Basic                                                                                 |
| software version | 2021.1 (Build 1.180)                                                                                    |
| category         | Application Use Case                                                                                    |
| further reading  | <ul> <li>Fiber Mode Calculator</li> <li>Few-Mode Fiber Coupling under Atmospheric Turbulence</li> </ul> |

www.LightTrans.com